## 出願の手続きについて

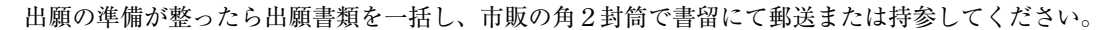

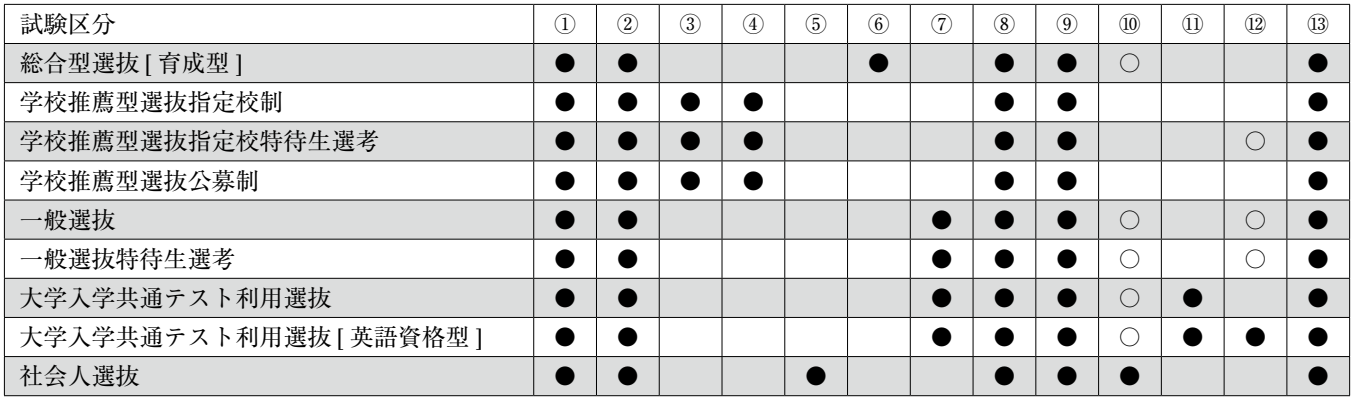

※●は必須です。〇は必要に応じて提出してください。

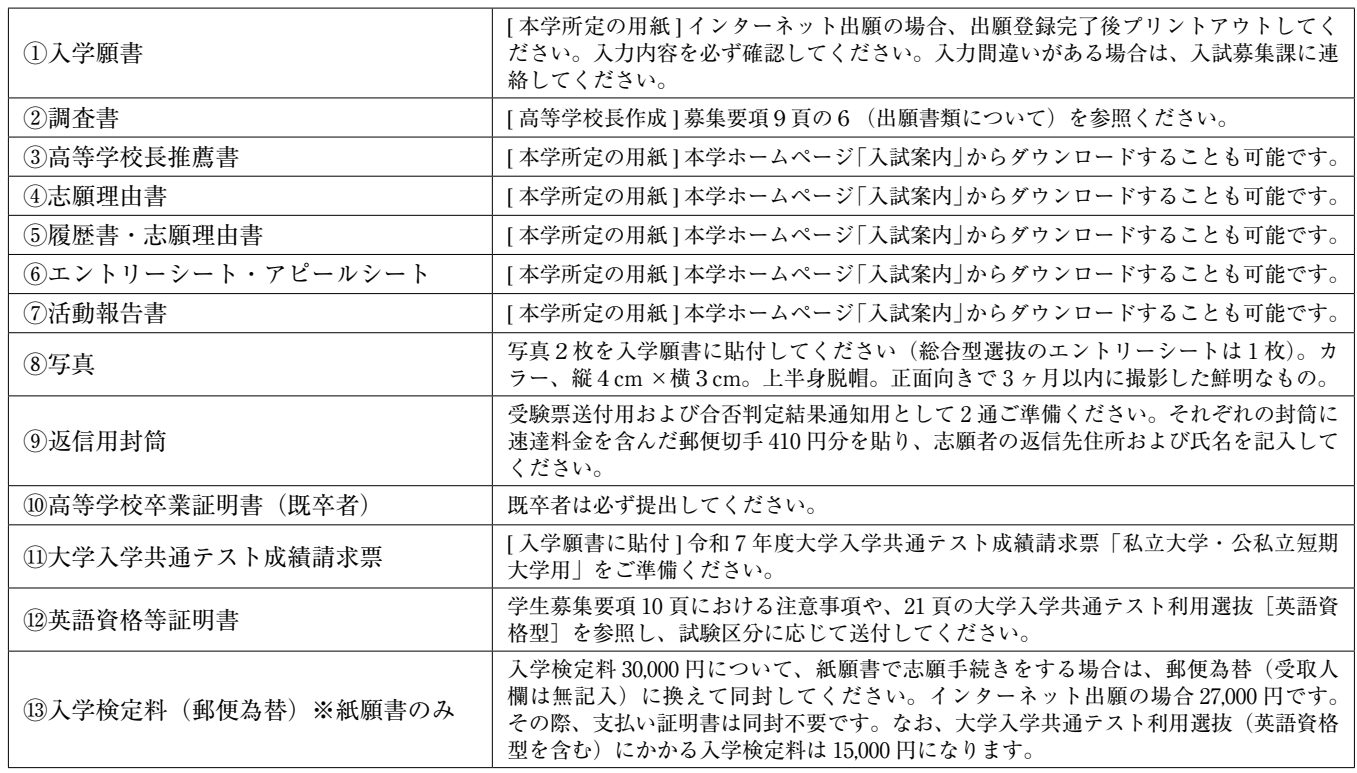

## 「インターネット出願について(従来の本冊子内の入学願書による出願もできます)

## ■インターネット出願の流れ

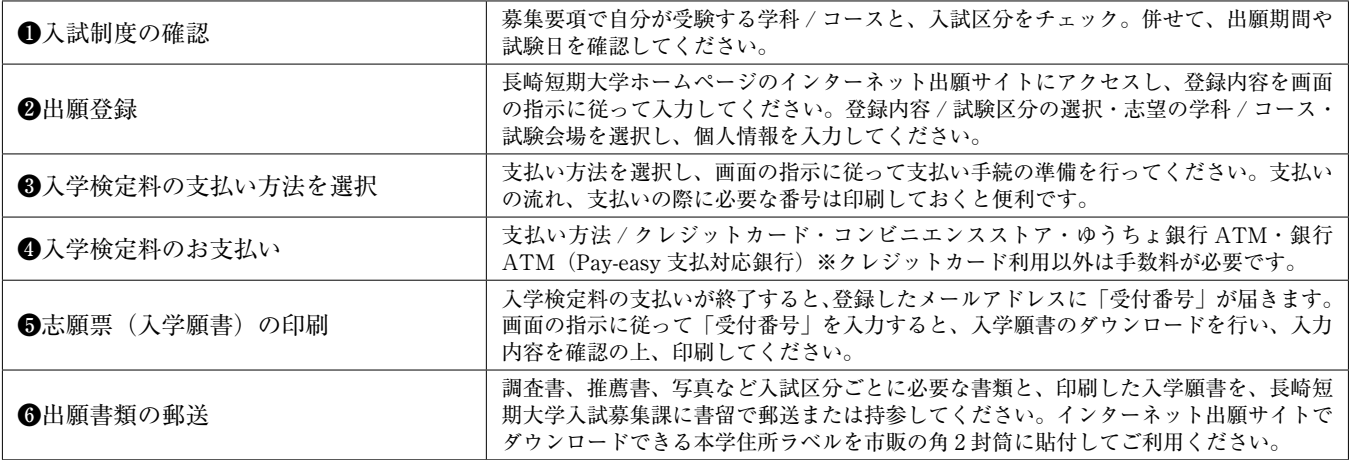